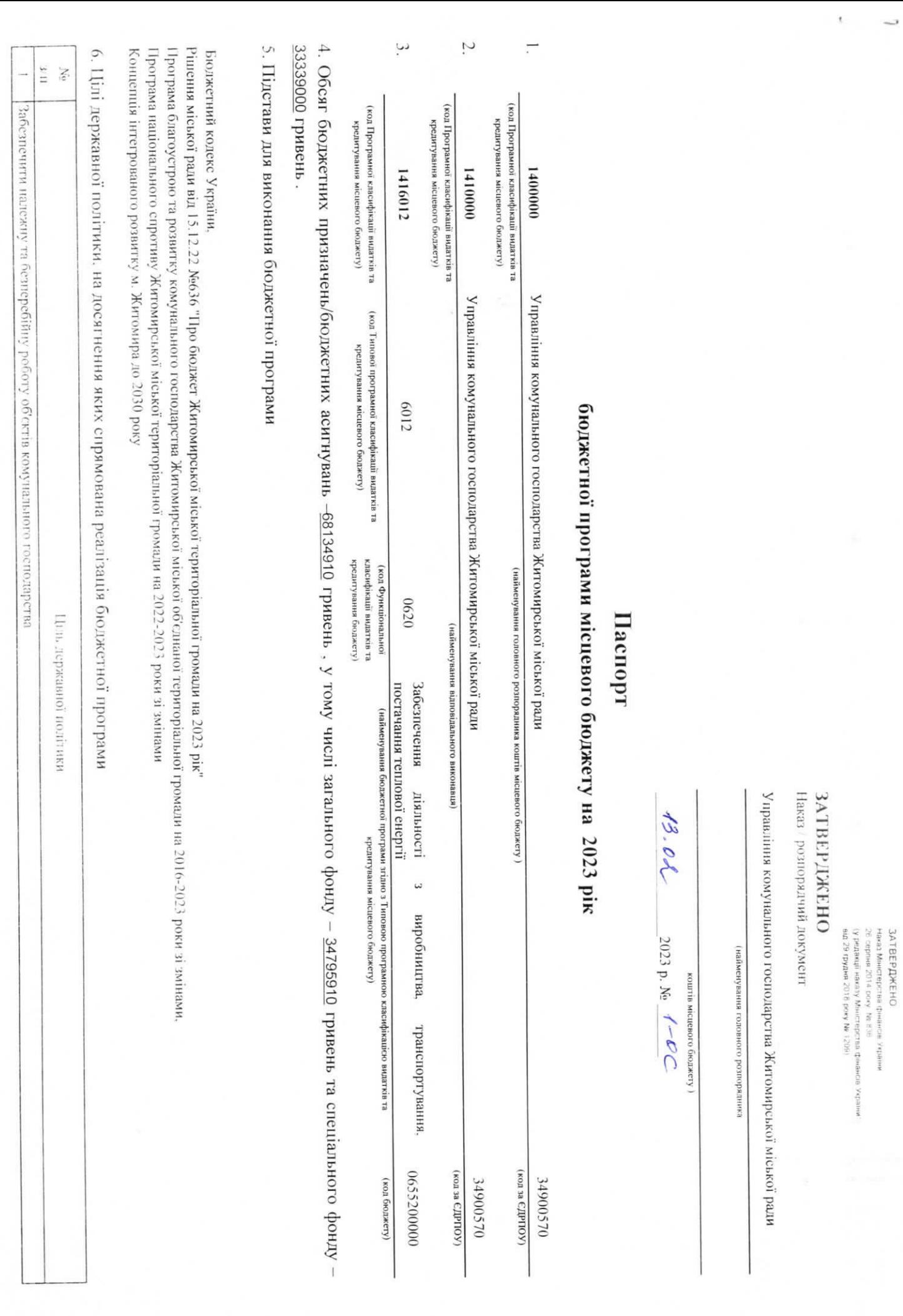

## 7. Мета бюджетної програми

• Забезпечення належної та безперебійної роботи об"єктів комунального господарства

## 8. Завдання бюджетної програми

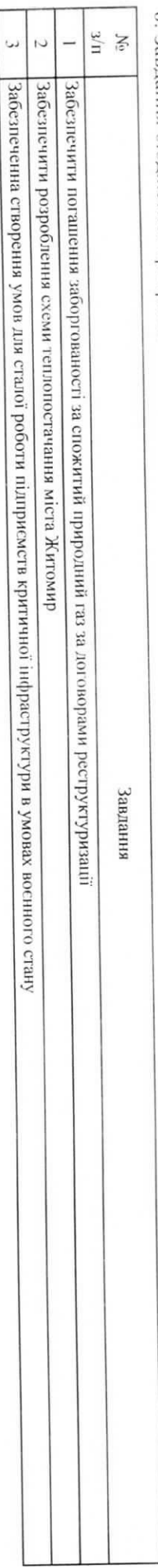

## 9. Напрями використання бюджетних коштів

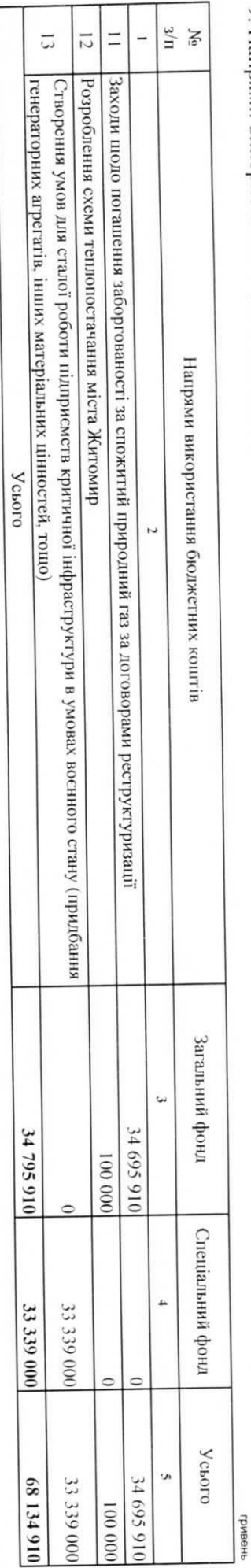

10. Перелік місцевих / регіональних програм, що виконуються у складі бюджетної програми

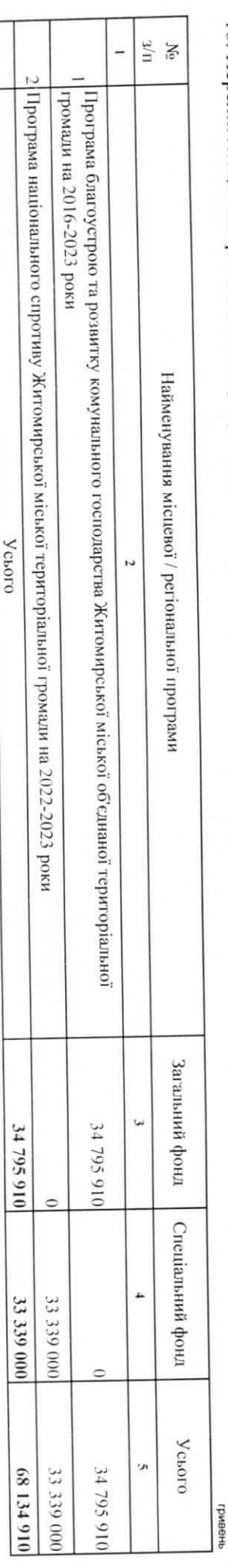

11. Результативні показники бюджетної програми

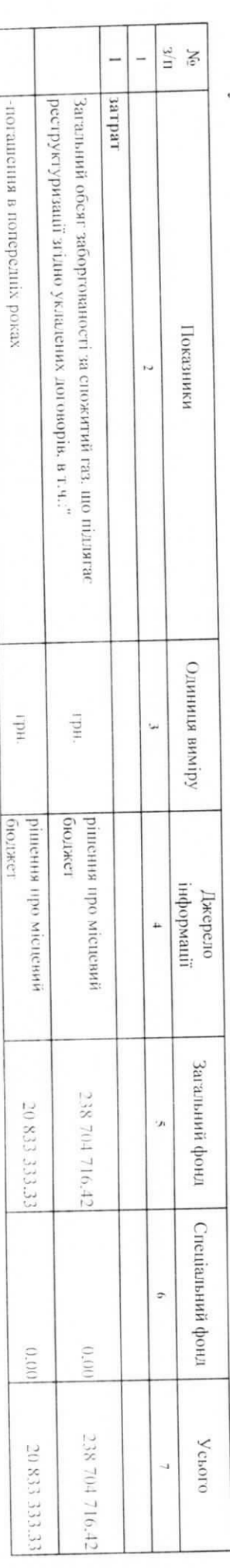

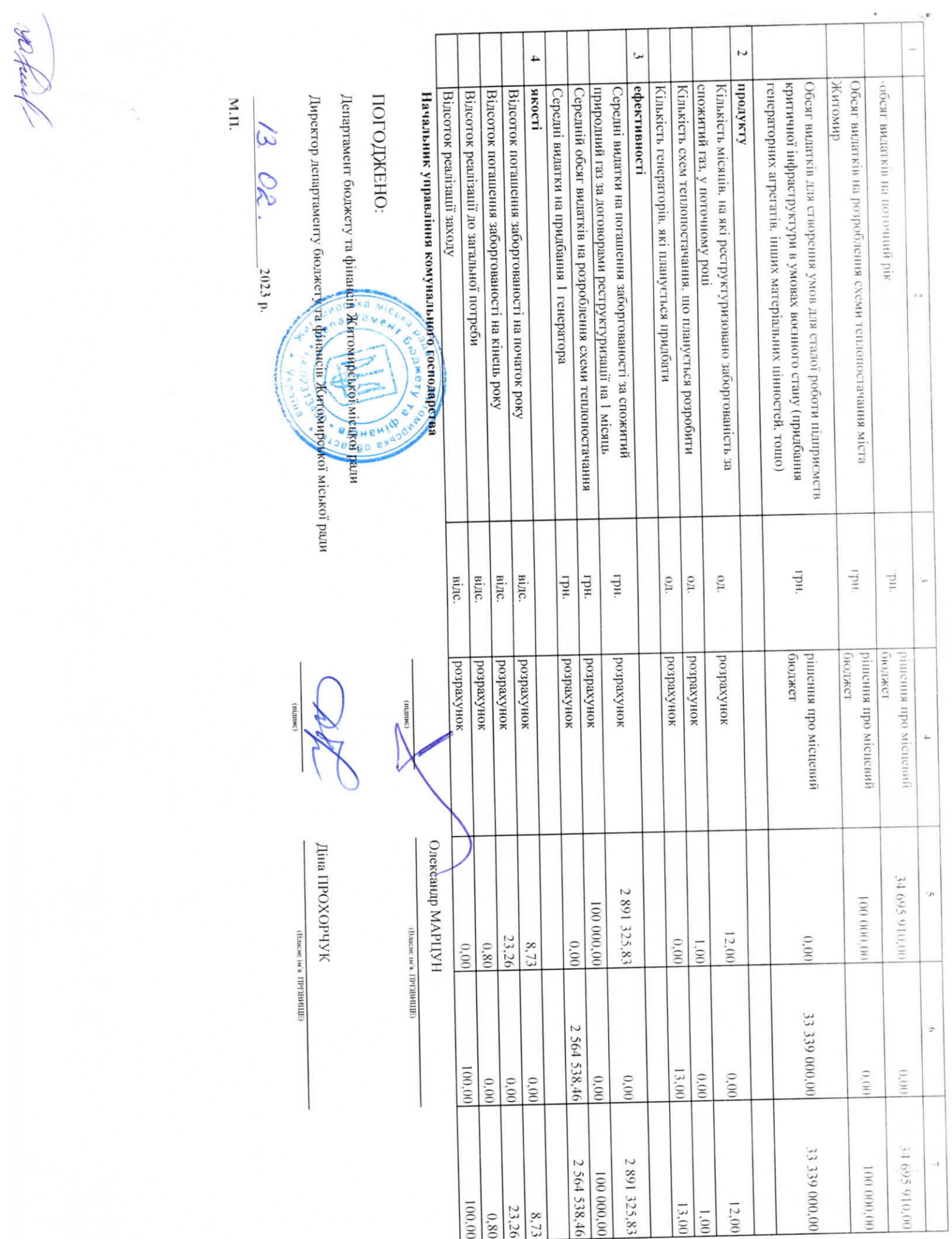